## 2024/04/28 10:14 1/1 Points

**Points**

- [About Points of Interest](http://docs.locusmap.eu/doku.php?id=manual:user_guide:points:about)
- [Points Management](http://docs.locusmap.eu/doku.php?id=manual:user_guide:points:management)
- [Creating New Points](http://docs.locusmap.eu/doku.php?id=manual:user_guide:points:new)
- [Points Import](http://docs.locusmap.eu/doku.php?id=manual:user_guide:points:import)
- [Points Export](http://docs.locusmap.eu/doku.php?id=manual:user_guide:points:export)

From: <http://docs.locusmap.eu/> - **Locus Map Classic - knowledge base**

Permanent link: **[http://docs.locusmap.eu/doku.php?id=manual:user\\_guide:points&rev=1422529132](http://docs.locusmap.eu/doku.php?id=manual:user_guide:points&rev=1422529132)**

Last update: **2015/01/29 10:58**

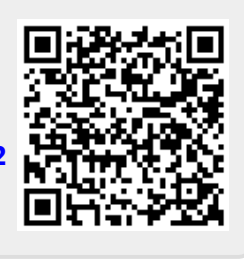